### **Cepstral Liftering ( Σαφματική Λείανση )**

## **( Το αποτέλεσμα του μετασχηματισμού Fourier του λογαριθμικού φάσματος )**

### **Εισαγωγή**

Ένα σαφματόγραμμα είναι όμοιο σε πολλά σημεία με ένα φασματογράφημα. Η μόνη διαφορά είναι πως κάθε κάθετη λωρίδα είναι ένα σάφμα-δείγμα και όχι ένα φάσμαδείγμα όπως σε ένα φασματογράφημα. Η μέθοδος απόκτησης ενός σάφμα-δείγματος μπορεί να διερευνηθεί χρησιμοποιώντας την Pipeline Processing demonstration MAD (Παρουσίαση σωληνωτής επεξεργασίας).

Ένα σάφμα-δείγμα εκθέτει μια πολύ ενδιαφέρουσα ιδιότητα : Υπάρχει μια χαρακτηριστική κορυφή στο δείγμα , στο σημείο που αντιστοιχεί στον τόνο του σήματος. Στο σαφματόγραμμα η σειρά αυτών των κορυφών εμφανίζεται σαν ένα απαλό περίγραμμα. Είναι γνωστό πώς αν το σάφμα-δείγμα έχει λείανση σε ένα συγκεκριμένο σημείο, για να χωριστεί σε δύο μέρη , δύο από τα χαρακτηριστικά του σήματος μπορούν να εξεταστούν ανεξάρτητα : Το φασματώδες περίβλημά του και ο τόνος και οι αρμονικές πληροφορίες.

Αυτή η παρουσίαση επιτρέπει στον χρήστη να συγκρίνει το πρωτότυπο φασματογράφημα με τα δύο επακόλουθα φασματογραφήματα από την λείανση του σαφματογράμματος , που εμφανίζεται στην οθόνη , σε διαφορετικά μέρη.

#### **Η Παρουσίαση**

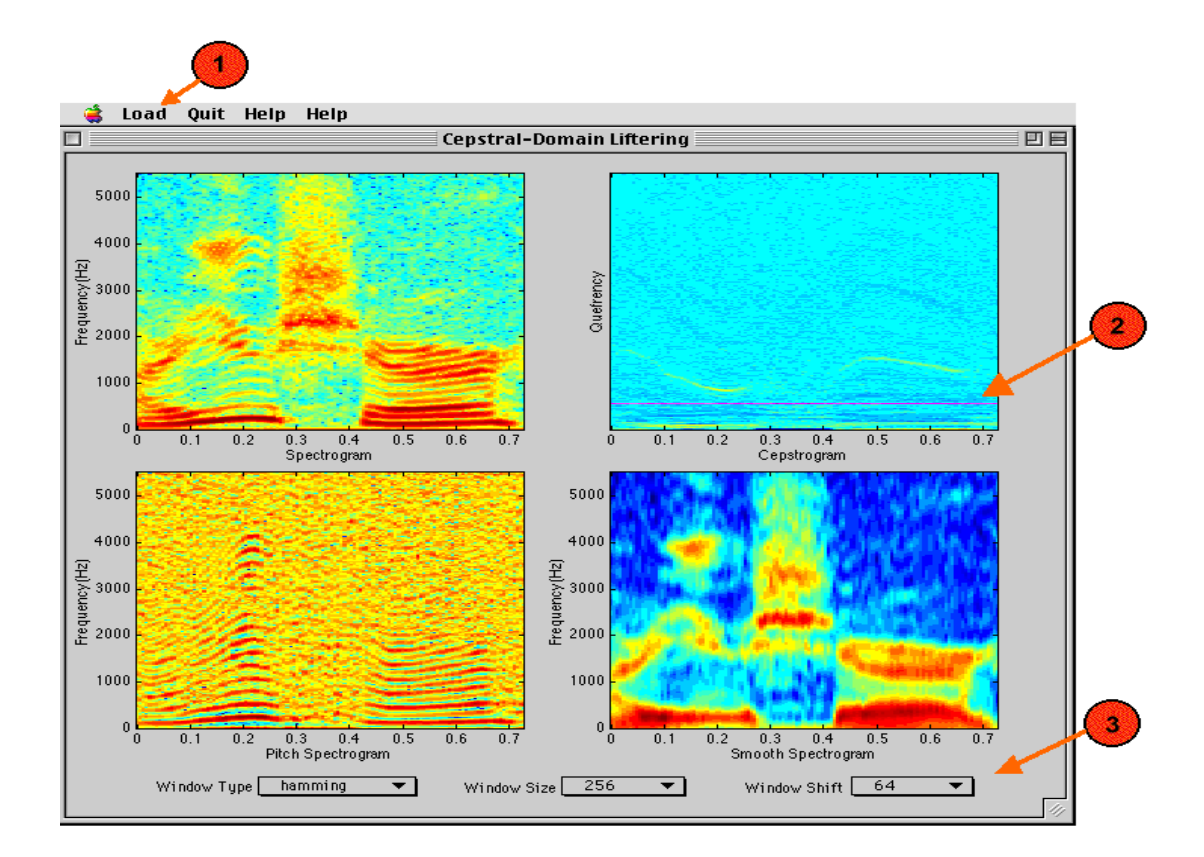

Πληκτρολογήστε <<ceplift>> για να ξεκινήσει το demo. Όταν εμφανιστεί το παράθυρο χρησιμοποιείστε το load menu (1) για να φορτώσετε μια σειρά ήχων . Μετά από μικρή αναμονή θα εμφανιστούν το φασματογράφημα , το σαφματόγραμμα μαζί με το λειασμένο φασματογράφημα και τον τόνο του φασματογραφήματος. Υπάρχει ένας cursor πάνω στο σαφματόγραμμα που ορίζει την θέση λείανσης (2).

Μετακινείστε αυτόν τον cursor για να δείτε πως οι διαφορετικές θέσεις επηρεάζουν την λείανση και τα φασματογραφήματα των μουσικών τόνων. Οι παράμετροι της λειτουργίας του παράθυρου μπορούν επίσης να αλλαχθούν.

## **Θέματα προς έρευνα**

- 1. Σε ποιο σημείο αρχίζει το λειασμένο φασματογράφημα να περιέχει πληροφορίες αρμονικές και για τους μουσικούς τόνους ;
- 2. Τι συμβαίνει όταν το σημείο λείανσης μετακινείται κοντά στον πυθμένα του σαφματογράμματος ; Γιατί συμβαίνει αυτό; Αντιστρόφως, τι συμβαίνει όταν το σημείο της λείανσης κινείται κοντά στην κορυφή του σαμφατογράμματος ; Γιατί συμβαίνει αυτό ;
- 3. Προσδιορίστε την ταυτότητα του περιγράμματος του τόνου. Πάνω απ' αυτό μπορεί να είναι δυνατόν να δείτε ένα πιο αμυδρό περίγραμμα ομοίου σχήματος. Τι είναι αυτό το περίγραμμα ;
- 4. Αν αλλαχθεί ο τύπος του παράθυρου αλλάζει το σχεδιάγραμμα ; Αν ναι γιατί ;

# **Αναφορές**

Brown, G.J. and Cooke, M.P., "COM325 Speech and Hearing" Course Notes. Department of Computer Science, University of Sheffield.

# **Περαιτέρω Μελέτη**

file://F:\MAD\ceplift\ceplift.htm

Δες επίσης την επίδειξη που αφορά την σηληνωτή επεξεργασία. (pipeline).